*к*.т.н. Кобец Д.В., **Ламанов С.Л.** (ДонГТУ, г. Алчевск, Украина).

## ПАРАМЕТРИЧЕСКАЯ ОПТИМИЗАЦИЯ МАГНИТОСВЯЗАННЫХ УСТРОЙСТВ СОГЛАСОВАНИЯ ИСТОЧНИКОВ ПИТАНИЯ С НАГРУЗКОЙ

У роботі розглядається методика параметричної оптимізації магнітозв'язаних пристроїв узгодження тиристорних джерел живлен**ня з індукційним навантаженням.** 

Ключові слова: магнітний зв'язок, джерело живлення, критерій  $onmu\nxi\alpha$ <sup>ui</sup>, *iH*dyктор.

В работе рассматривается методика параметрической оптимизации магнитосвязанных устройств согласования тиристорных источников питания с индукционной нагрузкой.

Ключевые слова: магнитная связь, источник питания, критерий  $\boldsymbol{\delta}$ итимизации, индуктор.

Современная силовая преобразовательная техника нуждается в дешевых и простых в использовании высокоэффективных способов согласования индукционной нагрузки с источником питания на средних частотах (2,4 – 10 кГц) при мощностях десятки и сотни киловатт.

Особое значение для современных индукционных нагревателей имеет гальваническая развязка индукционной нагрузки с источником питания, которая в настоящее время почти не используется из-за значительной стоимости традиционных средств гальванической развязки закалочных трансформаторов, (25...40% от общей стоимости оборудования), их массу и размеры, не считая того, что отсутствие такой развязки существенно ухудшает электрическую безопасность персонала, который работает на индукционном оборудовании. Кроме того, на перемагничивание магнитопровода в таких трансформаторах теряется до 20% энергии, из-за чего они обеспечиваются водным охлаждением.

В работе [1] автором для гальванической развязки было предложено использовать индуктивности резонансных инверторов с дополнительным функциональным назначением. Устройство, схема которого представлена на рисунке 1 содержит: выпрямитель 1; фильтровый дроссель 2; коммутирующие конденсаторы 3, 4; тиристоры 5, 8; коммути-

рующие дроссели 6, 7; встречные диоды 9, 10; а также отдельный кон- $\overline{I}$ тур нагрузки, представленной индуктивностью 11, активным сопротивлением 12 и компенсирующим конденсатором 13. Отличительной особенностью представленной схемы от традиционных схем [2] является воздушная магнитная связь между коммутирующими дросселями и нагрузкой.

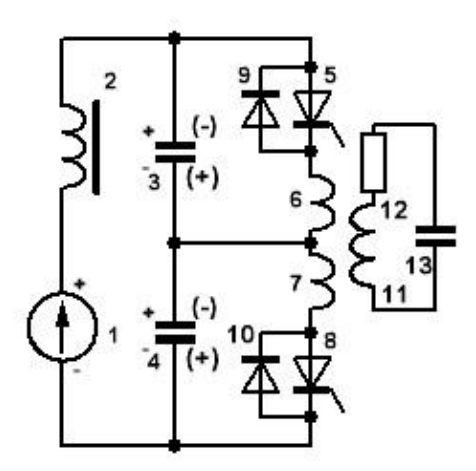

Рисунок 1 – Структурная схема источника питания

Одной из главных проблем с которой сталкивается разработчик ключевых преобразователей электроэнергии является оптимизация как электромагнитных параметров, так и массогабаритных показателей. Основным объектом оптимизации являются индуктивные элементы схемы. К вопросу оптимизации обращались многие исследователи. Например, в работе [3] исследуются процессы поиска оптимальных значений электрических параметров инверторов, в первую очередь величин емкостей, ндуктивностей и активных сопротивлений, удовлетворяющих совокупности ограничений на рабочие характеристики элементов инвертора. В работах [4, 5] главным критерием оптимизации является массогабаритные показатели индуктивных элементов. Однако, в настоящей работе впервые рассматривается оптимизация воздушной магнитной связи тиристорных инверторов с индукционной нагрузкой.

**Целью работы** является разработка методики параметрической оптимизации магнитосвязанных устройств согласования тиристорных источников питания с индукционной нагрузкой.

Задача оптимизации параметров электрических цепей автономных тиристорных инверторов – одна из наиболее сложных в преобразовательной технике. В первую очередь это связано с высокой размерностью и многокритериальностью математических моделей инверторов, разнородностью и дискретным характером их варьируемых параметров,

многоэкстремальностью целевых функций. Указанные особенности определили выбор в пользу прикладного пакета MATLAB [6] как основного математического аппарата исследований источников питания с магнитосвязанными элементами. Ранее авторами уже была предложена модель источника питания на базе мостового резонансного инвертора. Аналогично, для полумостового инвертора модель может быть представлена в виде показанном на рисунке 2.

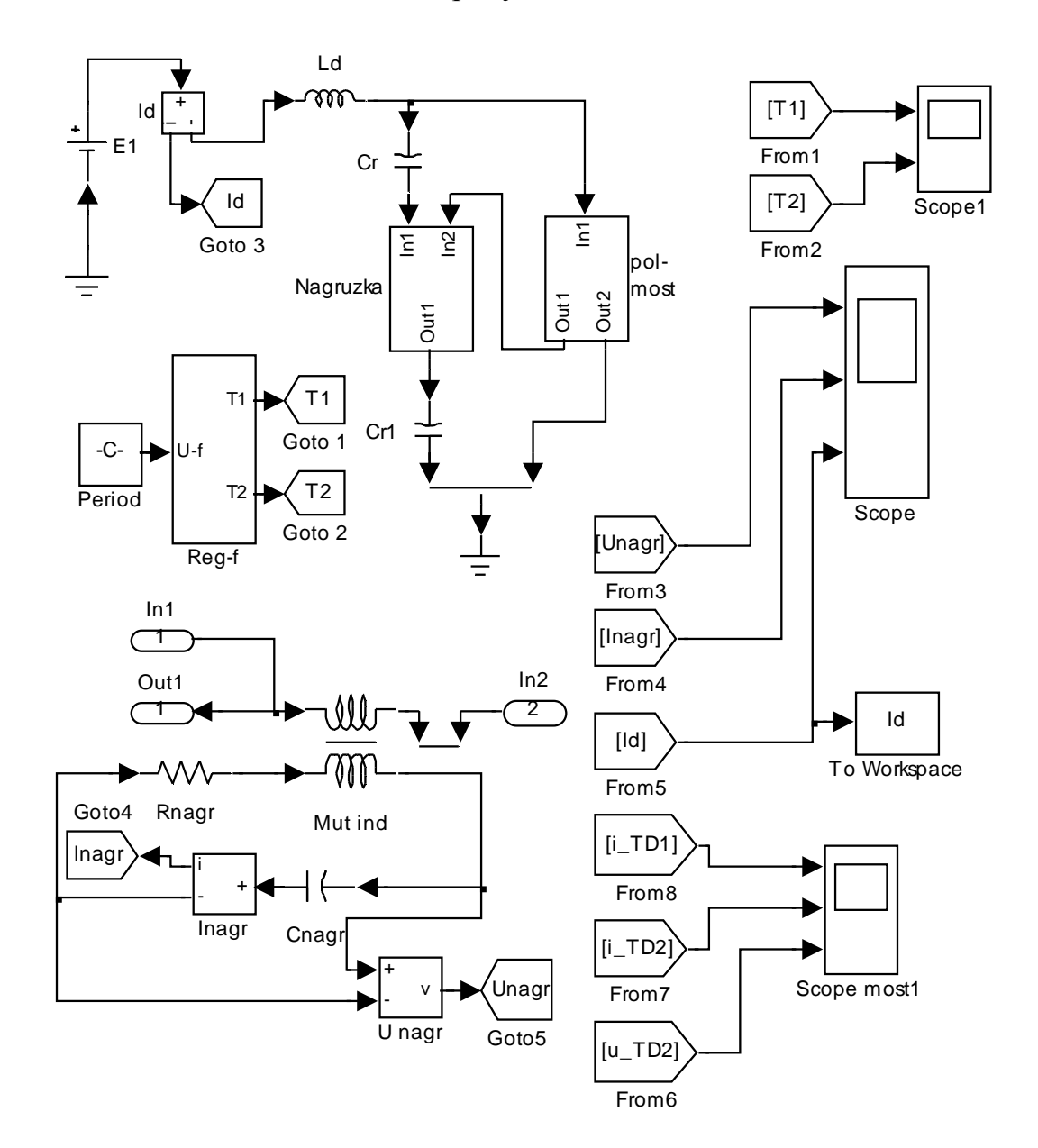

Рисунок 2 - Математическая модель источника питания на базе полумостового резонансного инвертора

В общем виде задачу оптимизации магнитной связи можно представить следующим образом.

Необходимо минимизировать критерий качества

$$
\mathbf{J} = \sum_{i=0}^{N} \mathbf{L}[\mathbf{x}(i)] \to \min , \qquad (1)
$$

где  $\mathbf{x} - n$ -мерный вектор параметров;  $i = 0, \ldots, N - 1$  – интервал оптимизации в дискретном эквиваленте.

Наличие скалярных ограничений учитывается в виде неравенства

$$
\mathbf{C}^i[\mathbf{x}(i)] \le 0. \tag{2}
$$

В качестве параметра оптимизации выбираем величину взаимоиндукции  $\, {\rm L}_{\rm m} \,$ , которая в свою очередь определяет коэффициент магнитной связи

$$
\mu = L_{\rm m} / \sqrt{L_1 L_2} \,, \tag{3}
$$

где  $L_1$  и  $L_2$  – собственные индуктивности блока взаимоиндукции (в нашем случае параметры дросселей 6 и 7 (рисунок 1).

В качестве критерия оптимизации выбираем критерий максимума мощности передаваемой в нагрузку. Этот критерий может быть определен по входному току инвертора  $\, {\rm I}_{{\rm d}}$ . Для адаптации критерия к виду, который требуется в пакете MATLAB будем использовать эквивалентное выражение – минимум рассогласования текущего и максимально возможного значения входного тока инвертора

$$
J = \sum_{i=0}^{N} (I_d^* - I_d)^2.
$$
 (4)

Дополнительно параметром поиска выбираем сопротивления на- $\Gamma$ рузки  $R_{\text{naor}}$ .

Для оптимизации используется встроенная функция fmincon которая обеспечивает минимизацию критерия (1) при наличии ограничений (2) в диапазоне

$$
\mathbf{x}_{\min} \leq \mathbf{x} \leq \mathbf{x}_{\max} \,. \tag{5}
$$

Окончательно задача оптимизации программируется в виде показанном на рисунке 3.

```
%Программа оптимизации
global Lmop Rnop;
clc:
%Задание опций оптимизации
options=optimset('Display','iter','LargeScale',...
    'off', 'LevenbergMarquardt', 'on');
%Вызов встроенной функции
[x, fval, exitflag, output] = fmincon( QJk1, [ .5 .5], ...[], [], [], [], [., [1, 1, 1], [.89 1], 'confirm', options)%Построение графика переходного процесса
sim('Inv polmost magnit 3',300);
figure(1):plot(Id.time, Id.signals.values);
grid;
%Подпрограмма определения критерия
function J=JK(X)global Lmop Rnop;
Lmop = x(1);
Rnop=x(2):
%Вызов модели для расчета Id
sim('Inv_polmost_magnit_3',300);
s=0;
for n=1:max(size(Id.signals.values))-1
   s=s+(Id.time(n+1).
Id.time(n))*(Id.signals.values(n)-100)^2;
end
J = S:
```
Рисунок 3 – Программа поиска оптимального значения взаимной индукции и сопротивления нагрузки

Были выбраны следующие параметры схемы в относительных единицах:

напряжения  $E1 = 100$  o.e.,

 $L_{\Sigma}^* = 1$  $\mathcal{L}_{\Sigma}^* = 1$  — суммарная индуктивность инвертора;  $C_{\mathcal{I}}^* = 1$  — эквивалентная емкость.

Производными от базисных величин являются:

 $Z_{\kappa}^* = \sqrt{L_{\Sigma}^*}/C_{\Im}^* = 1$  – волновое сопротивление коммутирующего кон-Typa;

 $^*$   $_{\rm{E1}}^*$  / $_{\rm{Z}}^*$  $I_0^* = EI^* / Z_{\kappa}^* = 100 - 6$ азисный ток;  $\omega_0^* = 1 / \sqrt{L_z^* C_z^*} = 1 - \text{базисная частота};$   $C_{\rm r}^{\rm *}$  = 2;  $C_{\rm r1}^{\rm *}$  = 2;  $C_{\rm nagr}^{\rm *}$  = 2;  $L_{\rm k1}^{\rm *}$  = 0,5;  $L_{\rm k2}^{\rm *}$  = 0,5;  $L_{\rm nagr}^{\rm *}$  = 1;  $L_{\rm d}^{\rm *}$  = 50 \* nagr \* k2 \* k1 \* nagr \* r1  $_{\rm r}^* = 2$ ; C<sub>r1</sub> = 2; C<sub>nagr</sub> = 2; L<sub>k<sub>1</sub></sub> = 0,5; L<sub>k<sub>2</sub></sub> = 0,5; L<sub>nagr</sub> = 1; L<sub>d</sub><sup>\*</sup> = 50.

В результате работы программы получаем следующие значения параметров оптимизации

$$
L^{\text{opt}}_{\text{m}} = 0.8787; R^{\text{ opt}}_{\text{nagr}} = 0.8025.
$$

**Выводы**. В работе предложена методика параметрической оптимизации магнитосвязанных устройств согласования тиристорных источников питания с индукционной нагрузкой по критерию максимума мощности, передаваемой в нагрузку. Предложенная методика позволяет учитывать ограничения на диапазон поиска решения. Также, благодаря использованию детализированной математической модели имеется возможность оптимизации не только коэффициента магнитной связи, но и параметров коммутирующих дросселей.

## **Библиографический список**

1. Деклараційний патент на корисну модель України, *МПК*(2006) H02M 7/00. Пристрій підключення індукційного наванта- $E$ <sub>*ження* / С.Л. Ламанов. − № а200904460; Заявл. 05.05.2009; Опубл.</sub> *10.11.2010; Бюл. № 21.* 

2. Тиристорные преобразователи частоты /А.К. Белкин, Т.П. Kостюкова, Л.Э. Рогинская, А.А. Шуляк. – М.: Энергоатомиздат, 2000.  $-263$  *c.*:  $u_{\bar{u}}$ .

3. Тонкаль В.Е. Оптимизация параметров мостовых резонансных *инверторов* / В.Е. Тонкаль, А.В. Новосельцев, Ю.К. Черных. – К.: Наук.  $\partial$ *yмка*, 1985. – 220 с.

4. Костюкова Т.П. Параметрический синтез электромагнитных элементов / Т.П. Костюкова//Управляемые электрические цепи и электромагнитные поля: Межвузовский научный сборник. №3. – Уфа: *ɍȽȺɌɍ, 1997. – ɋ. 114-117.* 

5. Рогинская Л.Э. Выбор структуры и параметрический синтез *cимметричного резонансного инвертора / Л.Э. Рогинская, А.В. Иванов,*  $M_\nu M_\nu M_\nu$ ыменко//Электротехника. − 1998. - №7. − С. 1-5.

*6. Ⱦɶɹɤɨɧɨɜ ȼ. Ɇɚɬɟɦɚɬɢɱɟɫɤɢɟ ɩɚɤɟɬɵ ɪɚɫɲɢɪɟɧɢɹ MATLAB.*   $C$ пециальный справочник/В. Дьяконов, В. Круглов. − СПб.: Питер, 2001. *– 480 ɫ.: ɢɥ.* 

7. Кобец Д.В. Моделирование источников питания индукционных установок с магнитосвязанными устройствами согласования нагрузки /  $\Box$ *B.* Кобец // Сборник научных трудов  $\Box$ ОнГТУ. Вып. 31. – Алчевск:  $J$ *OHГТУ*, 2010.– С. 213 – 222.

 $P$ екомендована к печати д.т.н., проф. Ульшиным В.А.